## **Common errors & troubleshooting**

Blancco Drive Eraser / Blancco 5 aims to provide clear warning and error messages to the user. However, some of the messages and GUI popups can be misleading. Find the most common error situation experienced below:

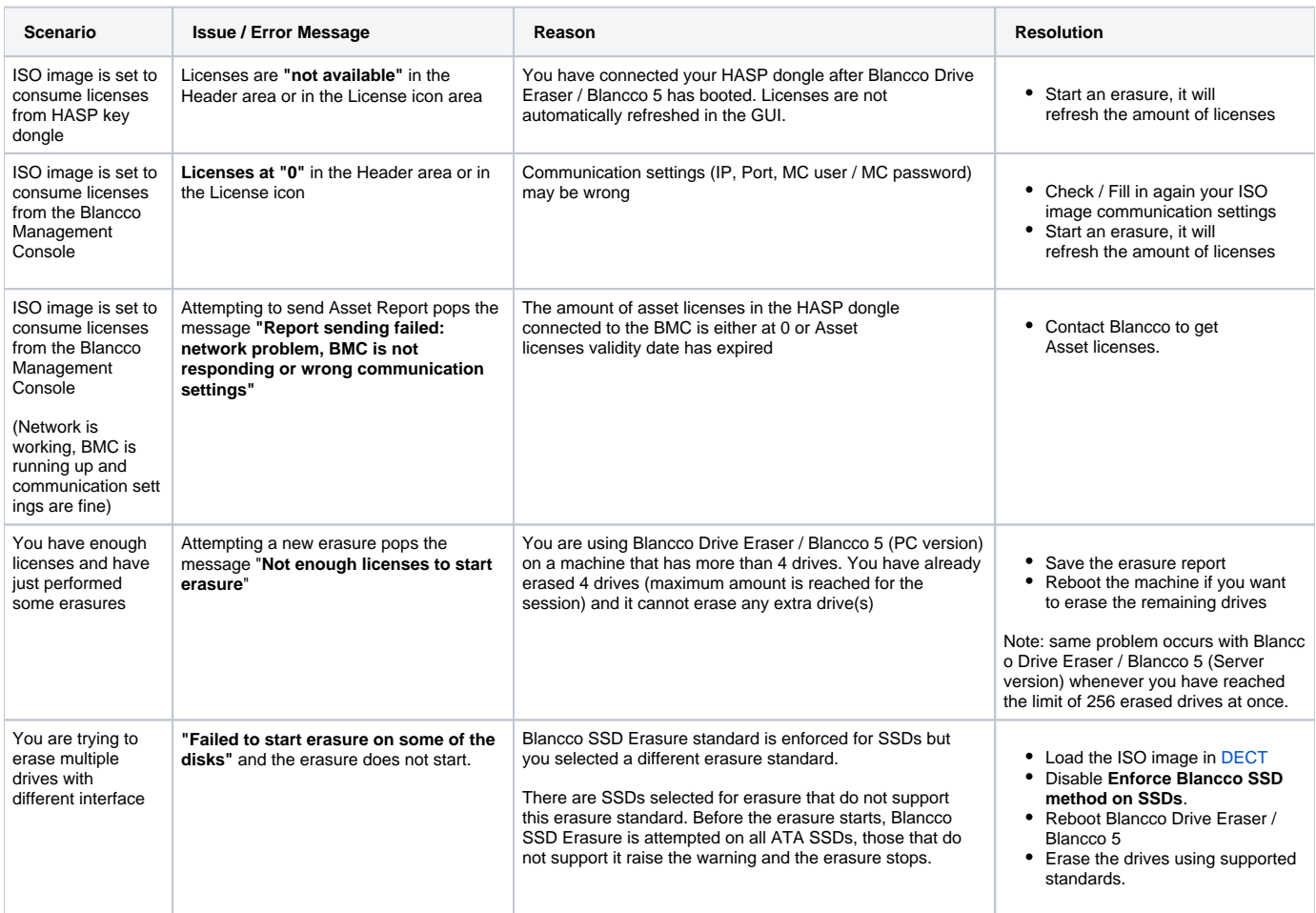